# **МІНІСТЕРСТВО ОСВІТИ І НАУКИ УКРАЇНИ ТАВРІЙСЬКИЙ ДЕРЖАВНИЙ АГРОТЕХНОЛОГІЧНИЙ УНІВЕРСИТЕТ ІМЕНІ ДМИТРА МОТОРНОГО**

Кафедра «Інженерна механіка та комп'ютерне проектування»

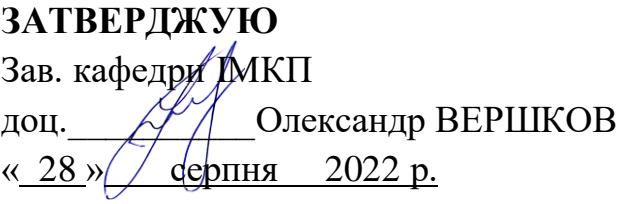

# **РОБОЧА ПРОГРАМА НАВЧАЛЬНОЇ ДИСЦИПЛІНИ**

# **«Основи комп'ютерного моделювання»**

для здобувачів ступеня вищої освіти «Бакалавр» зі спеціальності 181 «Харчові технології» за ОПП «Харчові технології»

факультет агротехнології та екології

2022-2023 н. рік

Робоча програма «Основи комп'ютерного моделювання» для здобувачів ступеня вищої освіти «Бакалавр» зі спеціальності 181 «Харчові технології» за ОПП «Харчові технології» - Мелітополь, ТДАТУ, 2022. - 12 с.

Розробник: к.т.н., доцент Мацулевич О.Є.

Робоча програма затверджена на засіданні кафедри «Інженерна механіка та комп'ютерне проектування» Протокол № 1 від « 25 » серпня 2022 року Завідувач жафедри ІМКП \_\_\_\_\_\_\_\_\_\_\_\_\_\_ Олександр ВЕРШКОВ « $25 \times$  серпня 2022 року

Схвалено методичною комісією факультету агротехнології та екології зі спеціальності 181 «Харчові технології»

Протокол №  $1$  від « 31 » серпня 2022 року Голова доц.\_\_\_\_\_\_\_ \_\_\_\_\_\_ \_Любов Здоровцева

ТДАТУ, Мацулевич О.Є. 2022 рік

# **1 ОПИС НАВЧАЛЬНОЇ ДИСЦИПЛІНИ**

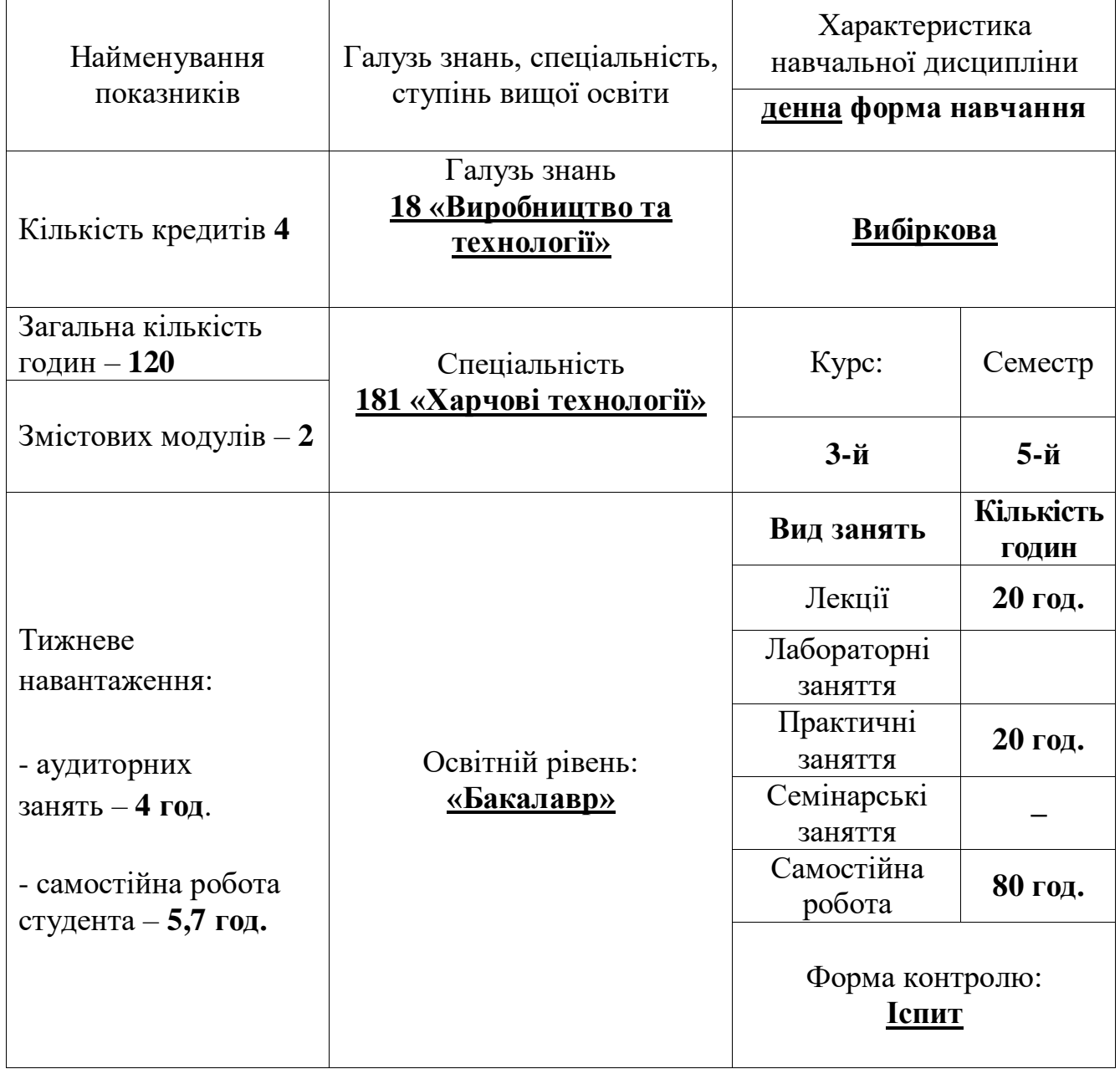

## **2 МЕТА ТА ЗАВДАННЯ НАВЧАЛЬНОЇ ДИСЦИПЛІНИ**

#### **Передмова**

Необхідність у висококваліфікованих фахівцях, які взмозі вирішувати<br>ладніші завдання, пов'язані із конструюванням, проектуванням та найскладніші завдання, пов'язані із конструюванням, проектуванням та<br>виготовленням конкурентноспроможних виорбів обумовлена сучасним виготовленням конкурентноспроможних виорбів обумовлена сучасним господарюванням в умовах ринкових відносин.

Велике значення, при цьому, має вибір найбільш ефективних способів та методів проектування та моделювання виробів із застосуванням сучасного високопродуктивного обладнання та способів організації робіт.

**Мета** курсу «Основи комп'ютерного моделювання» – забезпечити майбутніх фахівців розвиненою просторовою уявою, сучасними методами розробки, проектування та моделювання різноманітних виробів, які можуть використовуватися для розв'язання великої кількості практичних задач у їхній інженерній діяльності.

#### **Завданнями** дисципліни є:

- формування наукового світогляду, відповідної системи поглядів на суть принципів нарисної геометрії, інженерної і комп'ютерної графіки;
- розробка концептуальних моделей систем в умовах автоматизованого або неавтоматизованого проектування за допомогою систем моделювання, використовуючи процедури формалізованого уявлення про систему або об'єкт,
- розробка документації на програмний продукт в умовах робочого проектування за допомогою технічних засобів, використовуючи сучасні програмні засоби підготовки документів.

У результаті вивчення навчальної дисципліни студент повинен

#### **знати:**

- принципи побудови ортогональних зображень;
- алгоритми побудови проекцій складних поверхонь на комплексному кресленні;
- основні класи і галузі забезпечення та застосування систем комп'ютерної графіки;
- способи завдання та редагування графічної інформації про форму об'єкту;.

#### **вміти:**

- виконувати тривимірні зображення та робочі кресленики об'єктів;
- використовувати прикладні бібліотеки системи для проектування складних об'єктів і систем.

#### **мати навички:**

- змістовного аналізу і розв'язання прикладних задач;
- вибору потрібних алгоритмів побудови технічних форм;
- введення та редагування графічної інформації;
- користування прикладними бібліотеками при проектуванні об'єктів.

#### **Результати навчання (з урахуванням softskills)**

#### **Інтегральна компетентність**

Здатність розв'язувати складні спеціалізовані задачі та практичні проблеми технічного і технологічного характеру, що характеризуються комплексністю та невизначеністю умов у виробничих умовах підприємств харчової промисловості та ресторанного господарства та у процесі навчання, що передбачає застосування теоретичних основ та методів харчових технологій.

#### **Загальні компетентності:**

Мати навички використання інформаційних та комунікаційних технологій.

#### **Фахові компетентності**

Здатність обирати та експлуатувати технологічне обладнання, складати апаратурно-технологічні схеми виробництва харчових продуктів.

Здатність проводити дослідження в умовах спеціалізованих лабораторій для вирішення прикладних задач.

Здатність проектувати нові або модернізувати діючі виробництва (виробничі дільниці).

#### **Програмні результати навчання:**

Вміння застосовувати інформаційні та комунікаційні технології для інформаційного забезпечення професійної діяльності та проведення досліджень прикладного характеру.

Вміння проектувати нові та модернізувати діючі підприємства, цехи, виробничі дільниці із застосуванням систем автоматизованого проектування та програмного забезпечення.

Обирати сучасне обладнання для технічного оснащення нових або реконструйованих підприємств (цехів), знати принципи його роботи та правила експлуатації, складати апаратурно-технологічні схеми виробництва харчових продуктів запроектованого асортименту.

#### **Soft skills:**

- **комунікативні навички:** письмове, вербальне й невербальне спілкування; уміння грамотно спілкуватися по e-mail; вести суперечки і відстоювати свою позицію, спілкування в конфліктній ситуації; навички створення, керування й побудови відносин у команді;

- **уміння виступати привселюдно:** навички, необхідні для виступів на публіці; проводити презентації;

- **керування часом:** уміння справлятися із завданнями вчасно;

- **гнучкість і адаптивність:** гнучкість, адаптивність і здатність мінятися; уміння аналізувати ситуацію, орієнтування на вирішення проблем;

- **лідерські якості:** уміння спокійне працювати в напруженому середовищі; уміння ухвалювати рішення; уміння встановлювати мету, планувати;

- **особисті якості:** креативне й критичне мислення; етичність, чесність, терпіння, повага до колег.

#### **3 ПРОГРАМА НАВЧАЛЬНОЇ ДИСЦИПЛІНИ**

#### **Змістовий модуль 1**. *Загальні відомості про систему Solid Works, основні правила оформлення креслень***.**

**Тема 1.** Вступ. Основні представлення про комп'ютерну графіку як про самостійний розділ інформатики. [12, с.25…34; 13 с. 28…42]

**[Тема 2.](http://nip.tsatu.edu.ua/course/view.php?id=675#section-2)** Загальні відомості про систему. Типи документів. Інтерфейс основного документа. Основні типи документів *Solid Works*. Керування зображенням у вікні документа. Настроювання параметрів системи Техніка створення кресленика. [5, с.15...32; 6, с. 55…72]

**Тема 3.** Твердотільне моделювання в *Solid Works*, загальні принципи моделювання. Інтерфейс системи. Створення нової деталі. Базові операції. Приклеювання і вирізання додаткових елементів [12, с.25…34; 14, с. 15…58]

#### **Змістовий модуль 2**. *Створення інженерних креслеників різного призначення за допомогою системи Solid Works*

**Тема 4.** Створення специфікації на складальну одиницю. Відмінності професійної версії *Solid Works* при створення спеціфікації у напівавтоматичному режимі. Створення складального кресленика і специфікації. [5, с.213...253; 6, с. 25…31; 12, с.213...253; 13, с. 25…31]

**Тема 5.** Параметричні можливості системи. Загальні відомості про параметризацію системи. Побудова параметричної моделі. Перетворення звичайного кресленика в параметричний. Редагування параметричної моделі. [12, с.25…34; 14, с. 15…45].

# **4. СТРУКТУРА НАВЧАЛЬНОЇ ДИСЦИПЛІНИ**

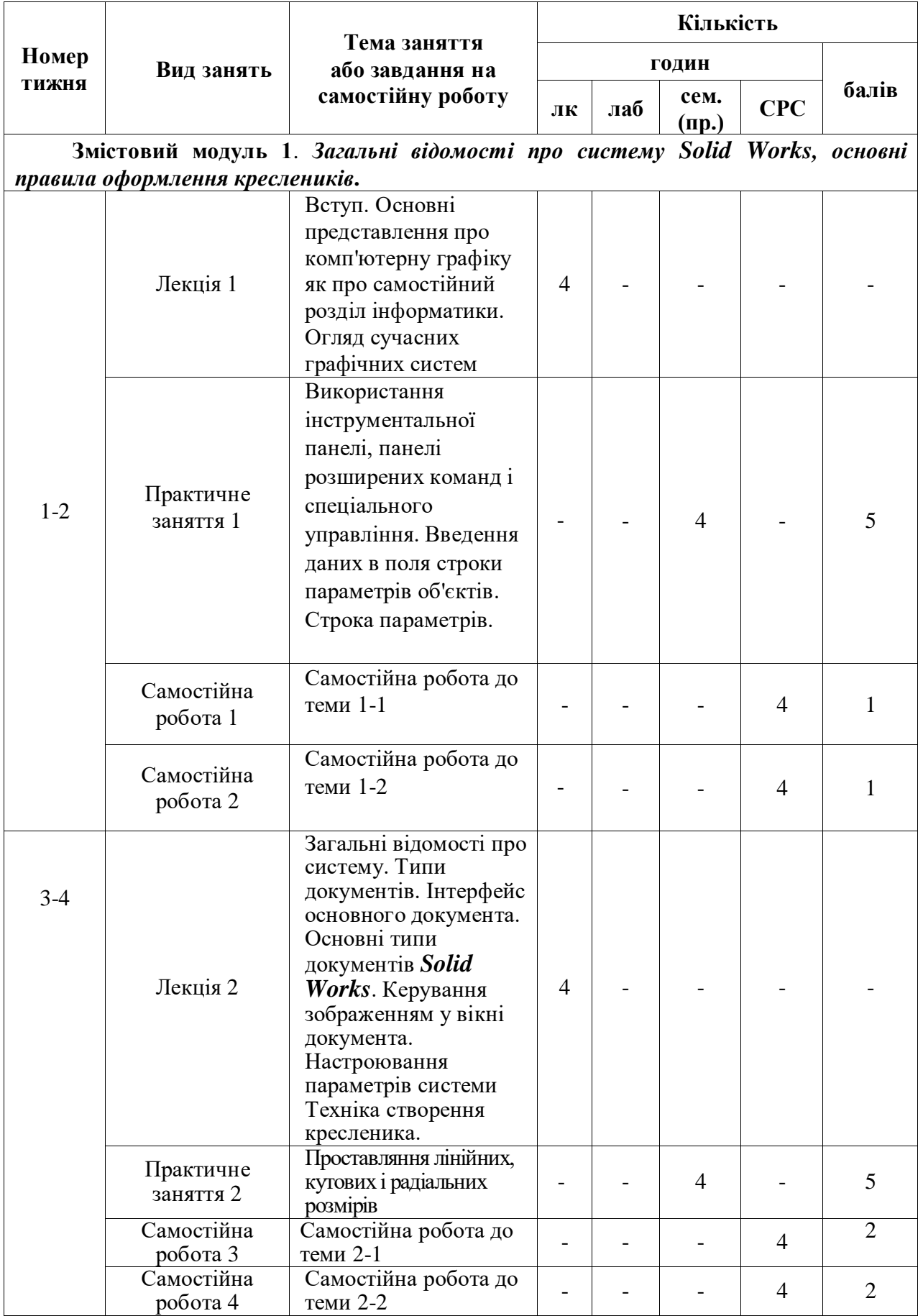

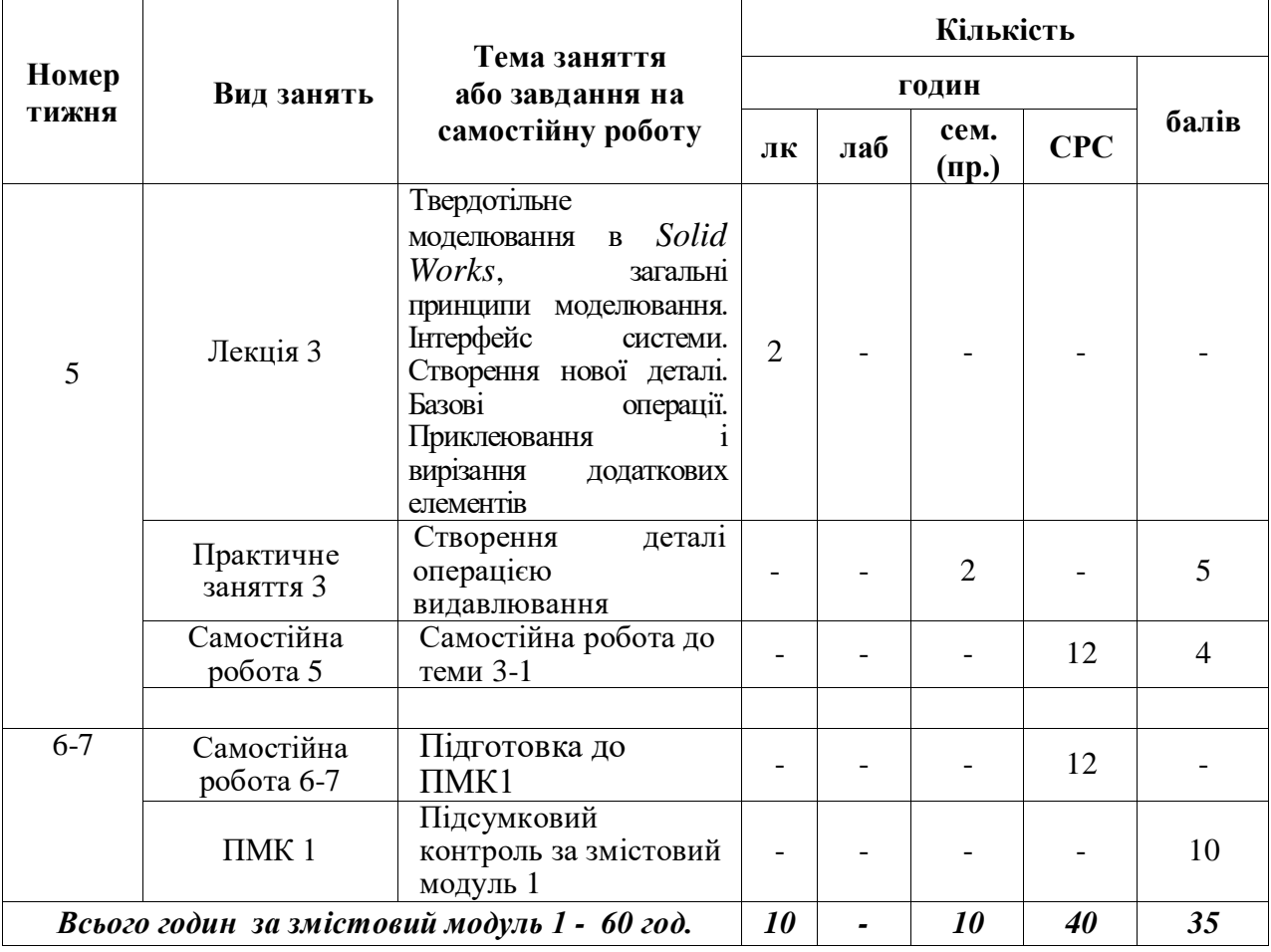

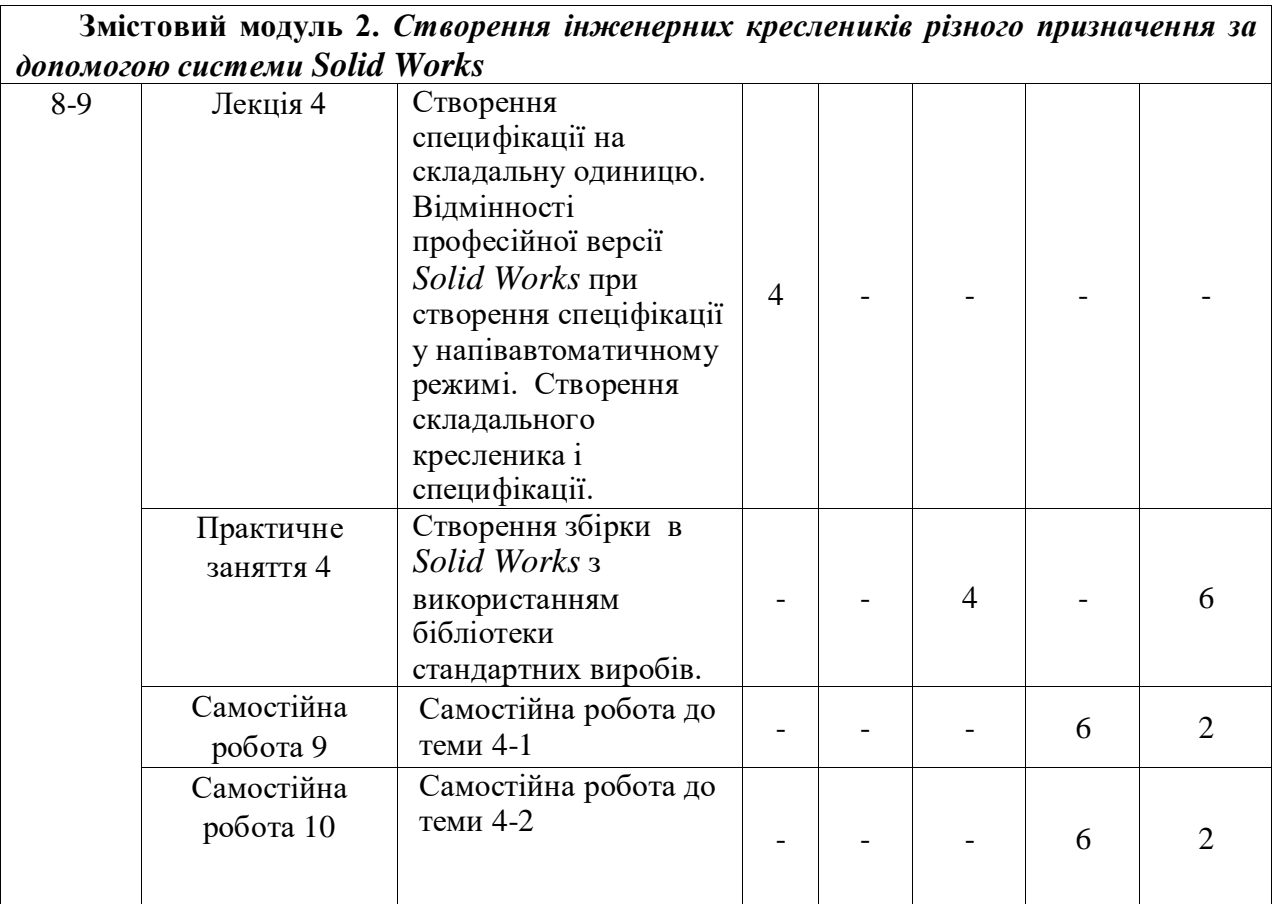

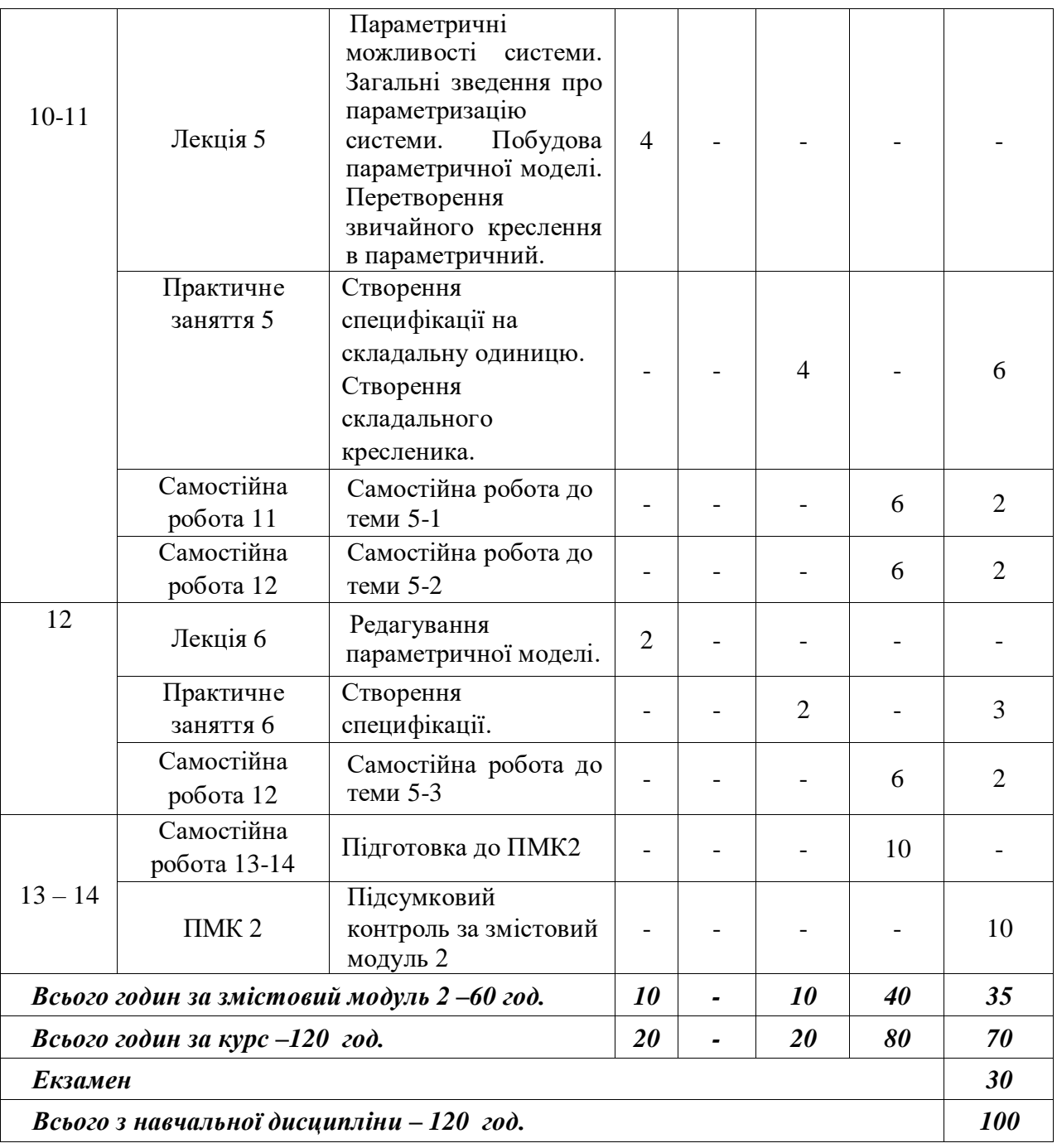

### **5. ПЕРЕЛІК ПИТАНЬ, ЩО ВИНОСЯТЬСЯ НА ПІДСУМКОВИЙ МОДУЛЬНИЙ КОНТРОЛЬ №1**

- 1. Що називається форматом? Чим вiдрiзняється основний формат вiд додаткового?
- 2. Розмiрами яких лiнiй позначається формат аркуша кресленика?
- 3. Якi формати аркушiв встановленi для креслеників?
- 4. Як утворюються довiльнi формати та їх позначення?
- 5. Як проводиться рамка кресленика?
- 6. Що називається масштабом?
- 7. Як позначується на креслениках масштаб зображення?
- 8. Чи вiдображається масштаб на розмiрнi числа кресленика?
- 9. Якi iснують ряди масштабiв?
- 10.Чи дозволяється використовувати на креслениках довiльнi масштаби?
- 11.Де розмiщується основний напис та графа 26? Якi їх розмiри?
- 12.Назвiть основнi типи лiнiй, що застосовуються при виконаннi креслеників, а також спiввiдношення їхніх товщин.
- 13.В яких межах дозволяється вибирати довжину штрихiв для штрихової та штрихпунктирної лiнiй?
- 14.Якi розмiри та типи шрифтiв застосовуються в машинобудiвельному кресленнi?
- 15.Назвiть загальнi правила виконання штриховки на креслениках.
- 16.Як виконується штриховка двох сумiжних деталей?
- 17.Яка форма основного напису встановлена для креслеників та схем?
- 18.Де розташовують на кресленику основний напис на рiзноманiтних форматах?
- 19.Якi данi розмiщують у кожнiй графi основного напису?
- 20.Яким розмiром лiтер позначується номер шрифту та якi номери шрифтiв встановленi ГОСТом 2.304-81?
- 21.Якi типи шрифтiв встановлює ГОСТ 2.304-81 та чим вони вiдрiзняються один вiд одного?
- 22.Яка мiнiмальна висота лiтер встановлена для виконання олiвцем та тушшю?
- 23.Яка лiнiя на кресленику є основною та в залежностi вiд чого обирається її товшина?
- 24.Якi типи лiнiй встановленi ГОСТом 2.303-68\* для виконання креслеників?
- 25.Вкажiть конструктивнi особливостi виконання рiзних лiнiй.
- 26.Якою лінією зображується наружний діаметр наружної різьби?
- 27.Якою лінією зображується внутрішній діаметр внутрішньої різьби?
- 28.Розшифрувати позначення «Бовт 2А М24 х 1,5– 6g х 110. 58 ГОСТ 7798-70\*»
- 29.Який профіль має метрична різьба?
- 30.Який профіль має трубна циліндрична різьба?
- 31.Який профіль має прямокутна різьба?
- 32.Який профіль має трапецеїдальна різьба?

### **ПЕРЕЛІК ПИТАНЬ, ЩО ВИНОСЯТЬСЯ НА ПІДСУМКОВИЙ МОДУЛЬНИЙ КОНТРОЛЬ №2**

- 1. З чого починається побудова тривимірної моделі деталі
- 2. Яку формоутворюючу операцію можливо виконати, якщо в ескізі присутній один замкнений контур, виконаний суцільною основною лінією
- 3. Яку формоутворюючу операцію можливо виконати, якщо в ескізі присутній один замкнений контур, виконаний суцільною основною лінією, та штрих-пунктирна лінія
- 4. Яку формоутворюючу операцію можливо виконати, якщо в першому ескізі присутній один замкнений контур, виконаний суцільною основною лінією, а в другому ескізі – зображення, виконане суцільною основною лінією
- 5. Яку формоутворюючу операцію можливо виконати, якщо створено декілька ескізів, в яких виконані замкнені контури суцільною основною лінією
- 6. Для додавання або віднімання елементів тривимірної моделі деталі новий ескіз створюють:
- 7. В системі *Solid Works* для створення твердотільної моделі використовують документ?
- 8. За допомогою команд якої панелі інструментів можна виконати повну симетрію зображення?
- 9. За допомогою команд якої панелі наносять параметри шорсткості поверхонь на робочому кресленику в *Solid Works*
- 10.За допомогою команд якої панелі наносять граничні відхилення на робочому кресленику в *Solid Works*
- 11.Яким має бути стан вигляду, в якому виконуються всі операції?
- 12.Де можна розташувати ескіз для додавання або віднімання об'єму?
- 13.Якій панелі інструментів системи *Solid Works* належить команда «Операція обертання»?
- 14.Якій панелі інструментів системи *Solid Works* належить команда «Ламана»?
- 15.За допомогою якої панелі здійснюється масштабування зображень в системі *Solid Works*?
- 16.За допомогою команд якої панелі інструментів можна побудувати симетричне зображення об'єкту в системі *Solid Works*?
- 17.Яка система координат використовується при роботі в *Solid Works*?
- 18.За допомогою якої панелі здійснюється побудова геометричних примітивів в системі *Solid Works*?
- 19.Які вимоги висуваються до ескізів при побудові поверхні за перетинами у *Solid Works*?
- 20.До якого класу належить система *Solid Works*?
- 21.За допомогою якої бібліотеки можна виконати 3D модель черв'ячного колеса?
- 22.За допомогою якої бібліотеки можна створити імітацію роботи вузла?
- 23.За допомогою якої бібліотеки можна додавати у зборку 3D моделі бовтів, гвинтів, гайок тощо?
- 24.За допомогою команд якої панелі інструментів можна виконати повну симетрію зображення?
- 25.Якi розрiзи називають складними ступінчастими, складними ламаними?
- 26.Якi розрiзи називають простими?

#### **6. РЕКОМЕНДОВАНА ЛІТЕРАТУРА**

- 1. Михайленко В.Є., Найдиш В.М., Підкоритов А.М., Скидан І.А. Інженерна та комп'ютерна графіка, К., ВШ, 2000
- 2. ЄСКД. Основні положення. К., 2016
- 3. Годик Е.И. Техническое черчение / Киев, 1983.
- 4. Щербина В.М., Мацулевич О.Є., Гавриленко Є.А., Холодняк Ю.В., Івженко О.В., Пихтєєва І.В., Вершков О.О., Галько С.В., Чаплінський А.П. Інженерна та комп'ютерна графіка. Частина 1. Навч. Посібник/ Таврійський державний агротехнологічний університет імені Дмитра Моторного. Мелітополь, ТДАТУ. 2020. 238с.

### **ІНФОРМАЦІЙНІ РЕСУРСИ**

Наукова бібліотека ТДАТ[У](http://www.tsatu.edu.ua/biblioteka/) [http://www.tsatu.edu.ua/biblioteka/.](http://www.tsatu.edu.ua/biblioteka/) Користування комп'ютерним класом та Internet. Користування освітнім порталом ТДАТУ:<http://op.tsatu.edu.ua/> Сайт кафедри:<http://www.tsatu.edu.ua/tm/>